## TRANSFORM ER TO RELATIONAL SCHEMA

- **FRANSFORM ER TO<br>
RELATIONAL SCHEMA**<br>
 This is the logical design step of the database<br>
design process. design process. TRANSFORM ER TO<br>
RELATIONAL SCHEMA<br>
• This is the logical design step of the database<br>
design process.<br>
• This step transforms ER Diagrams to relations.
- 

## From ER Diagram to Relations (1)

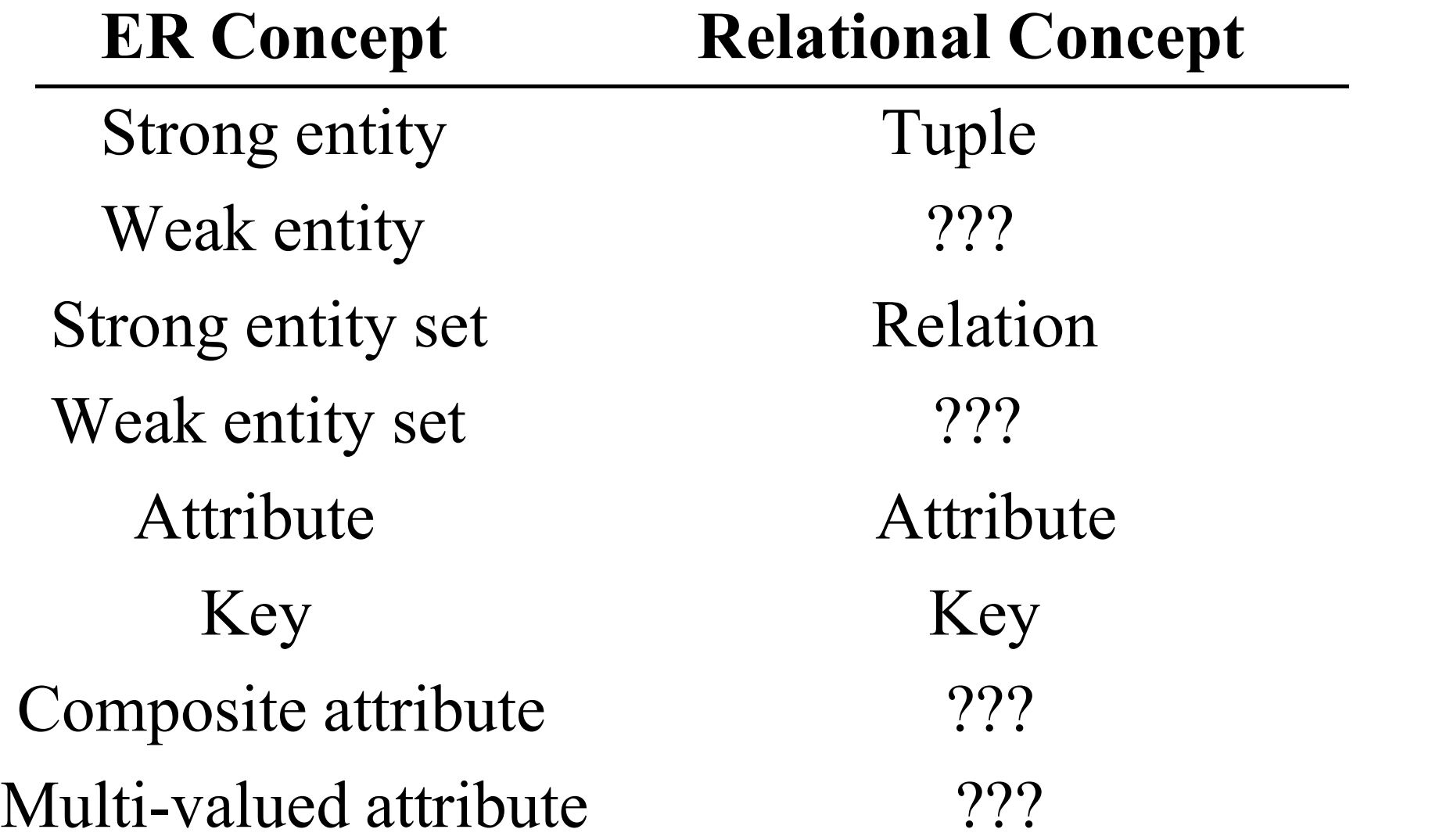

## From ER Diagram to Relations (2)

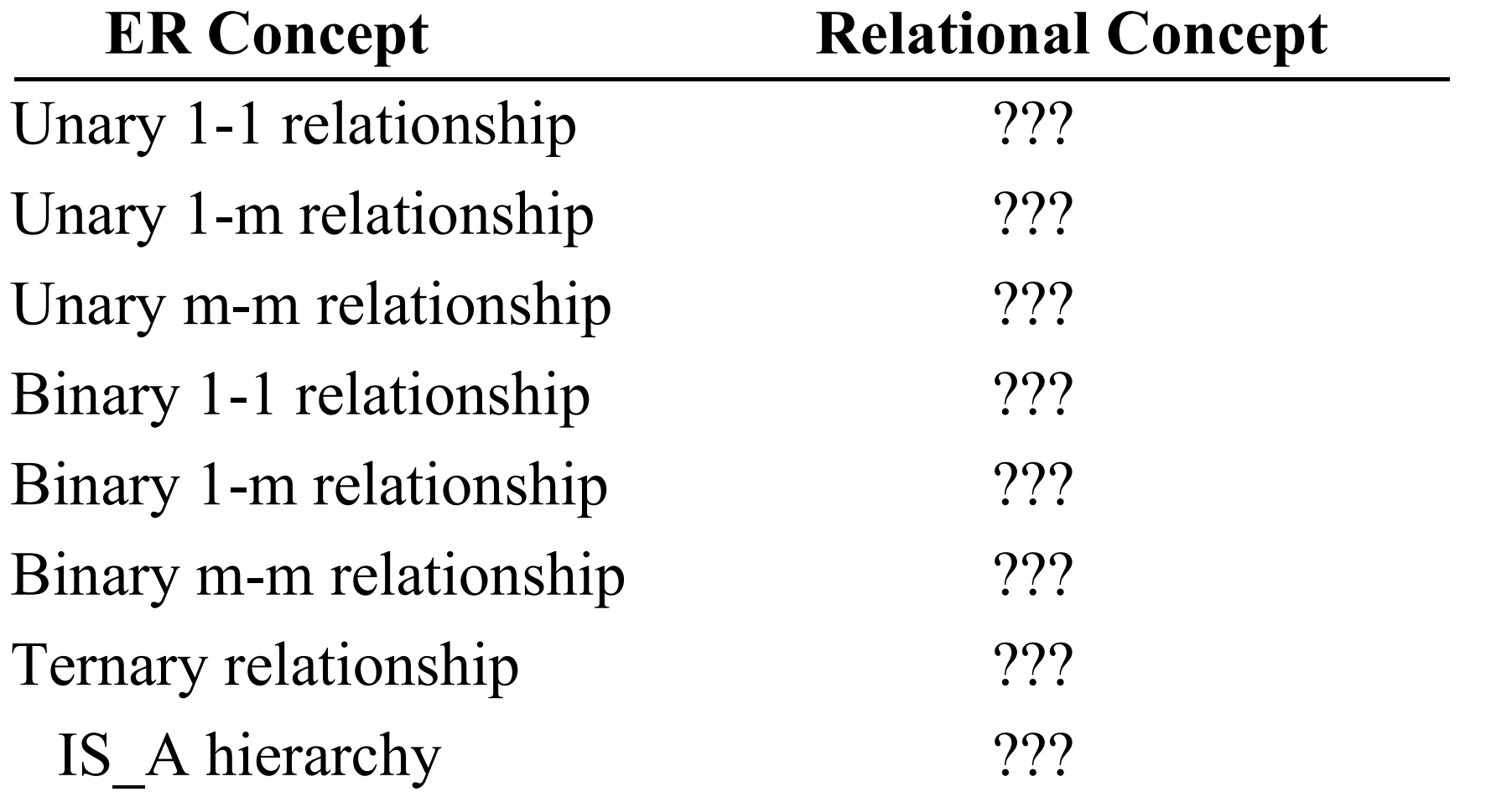

## From ER Diagram to Relations (3)

Summary:

- From ER Diagram to Relations (3)<br>
Summary:<br>
 ER model is more semantically oriented than the<br>
relational model. relational model.
- From ER Diagram to Relations (3)<br>
Summary:<br>
 ER model is more semantically oriented than the<br>
relational model.<br>
 Some ER concepts, e.g., connectivity constraints,<br>
cannot be expressed in the relational model. cannot be expressed in the relational model. ER model is more semantically<br>elational model.<br>Some ER concepts, e.g., connec<br>annot be expressed in the relati<br>Are there important concepts tha<br>elational model but not by the I<br>— Foreign key
- From ER Diagram to Relations (5)<br>
 ER model is more semantically oriented than the<br>
relational model.<br>
 Some ER concepts, e.g., connectivity constraints,<br>
cannot be expressed in the relational model.<br>
 Are there impor relational model but not by the ER model?

### Basic Ideas of the Transformation

Entity  $\equiv \equiv \equiv \equiv \pmod{1}$ Entity set  $\implies$  Relation Attribute  $\qquad = \implies$  Attribute  $Key \t \n===>Key$ Relationship  $\equiv \equiv \equiv \equiv$  Tuple or foreign key value(s) Relationship set  $===>$  Relation or foreign key(s)

### An Example (1)

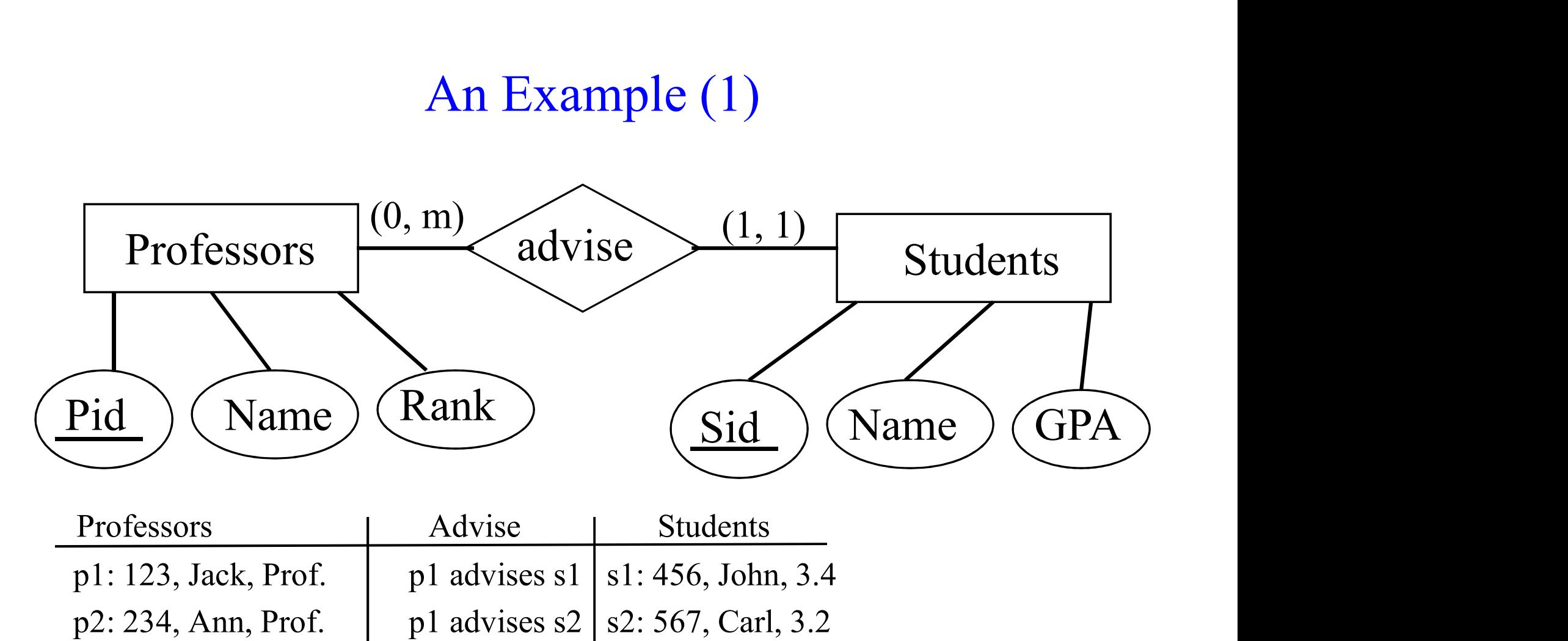

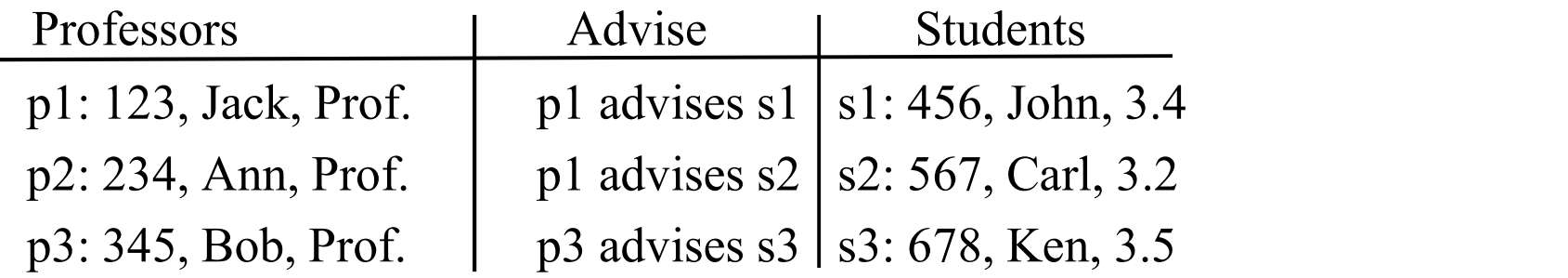

## An Example (2)

Transform the ER diagram into three relations:

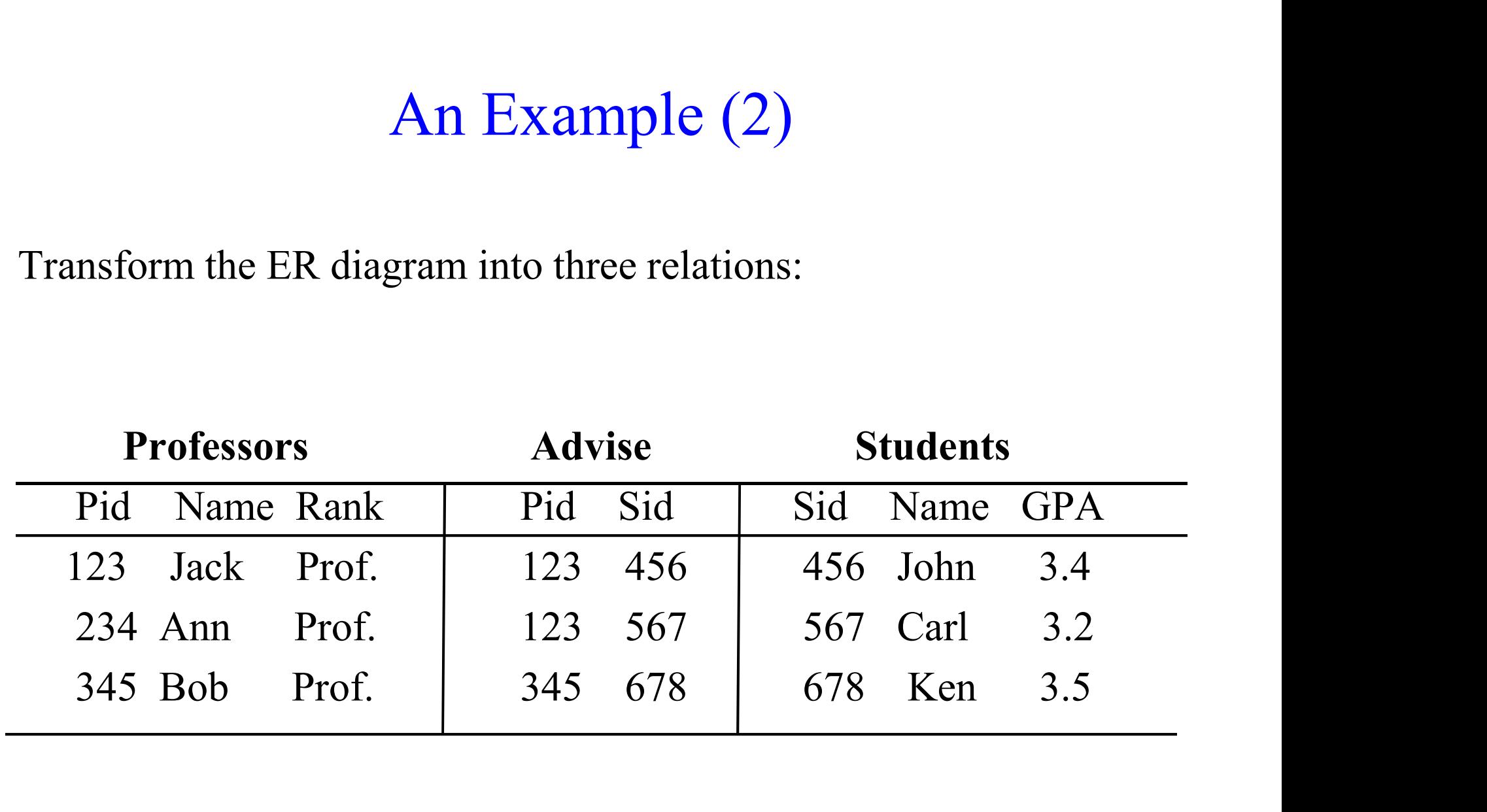

## An Example (3)

Two relations are sufficient:

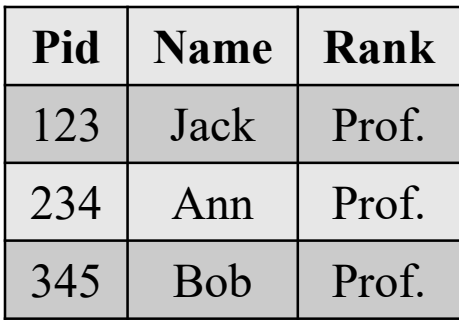

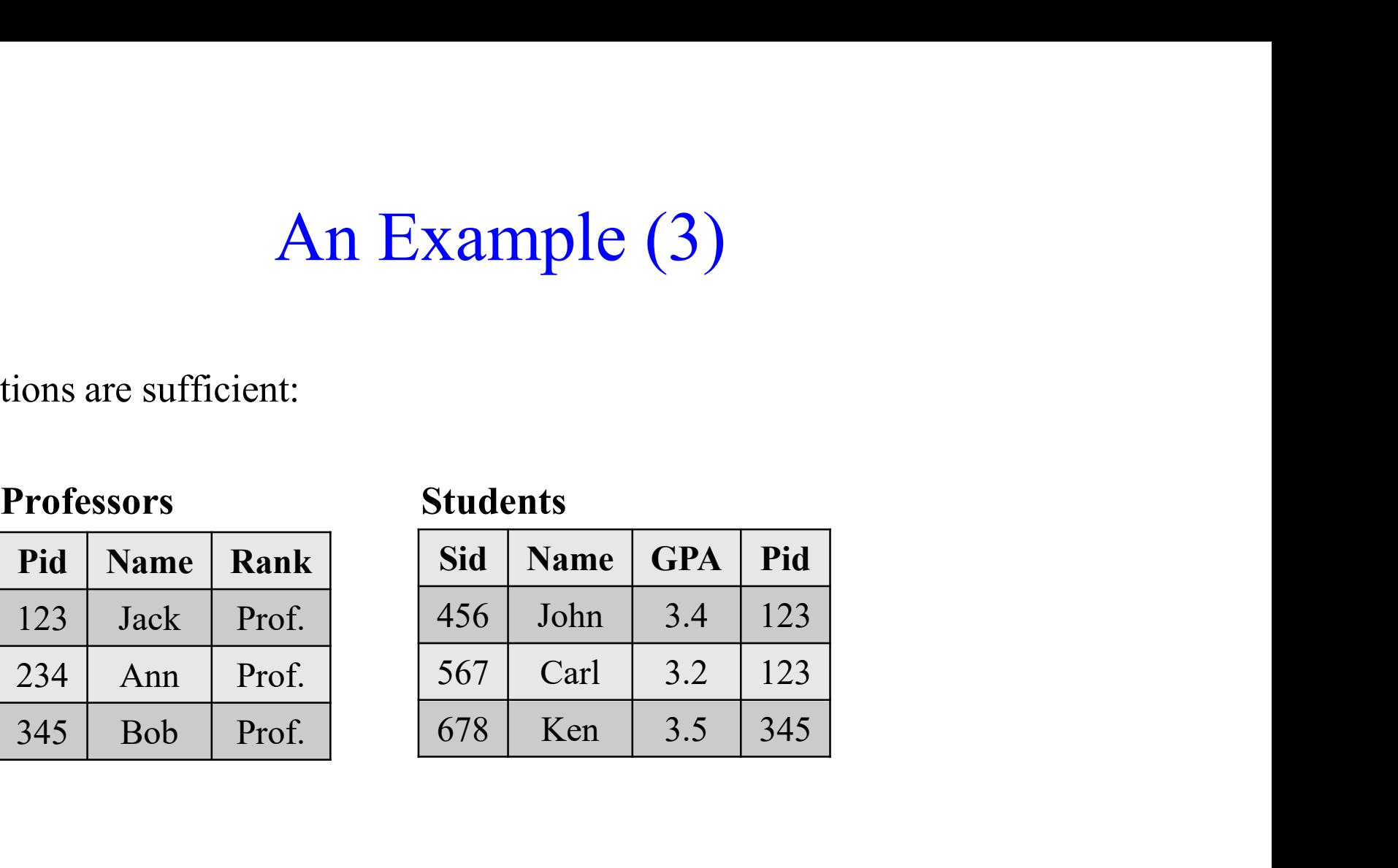

### From ER Diagram to Relations

Transformation Guideline 1: Transform relationship sets to foreign key attributes whenever possible.

Transform Binary Relationship (1)

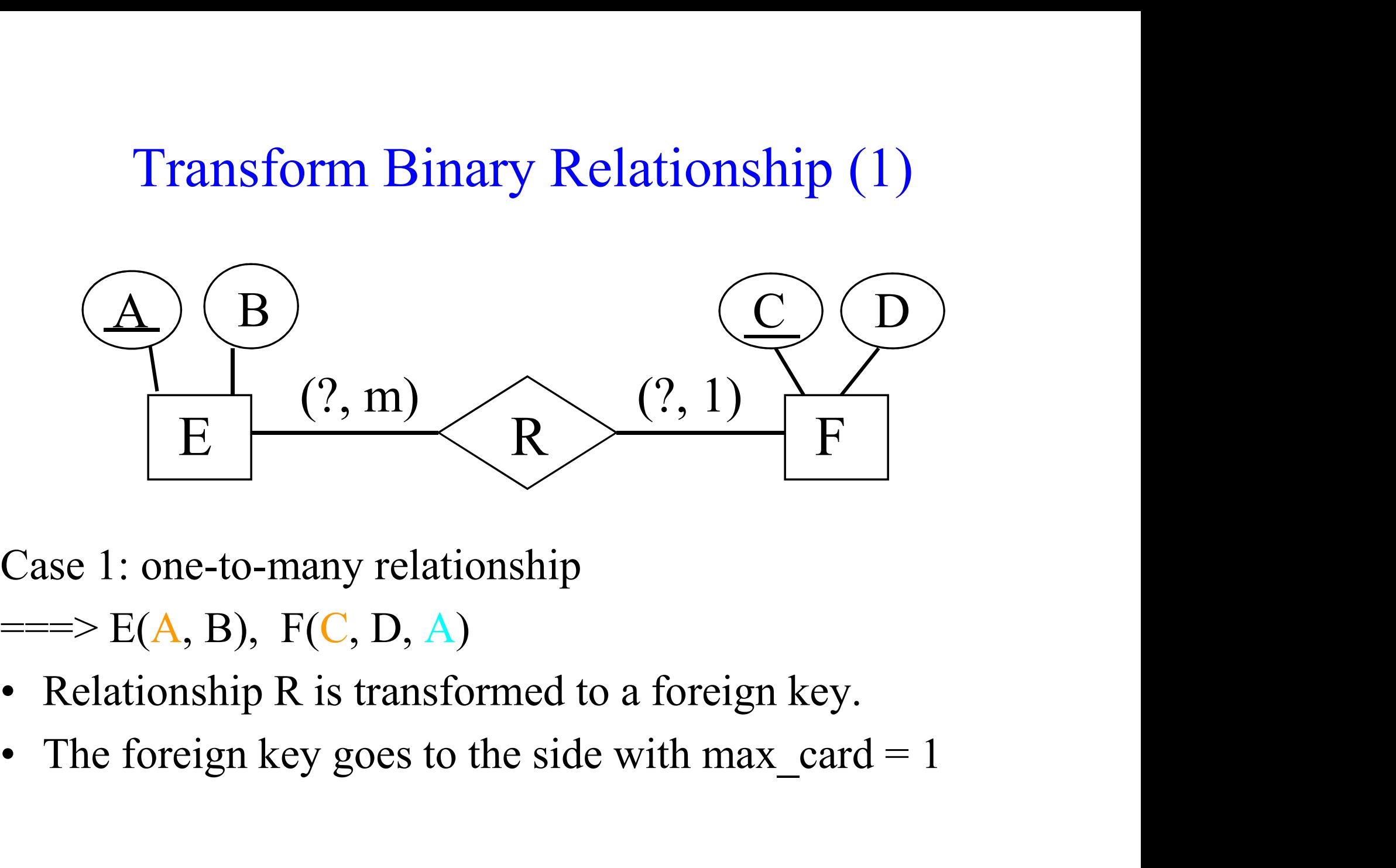

Case 1: one-to-many relationship

 $\Rightarrow E(A, B), F(C, D, A)$ 

- 
- 

### Transform Binary Relationship (2)

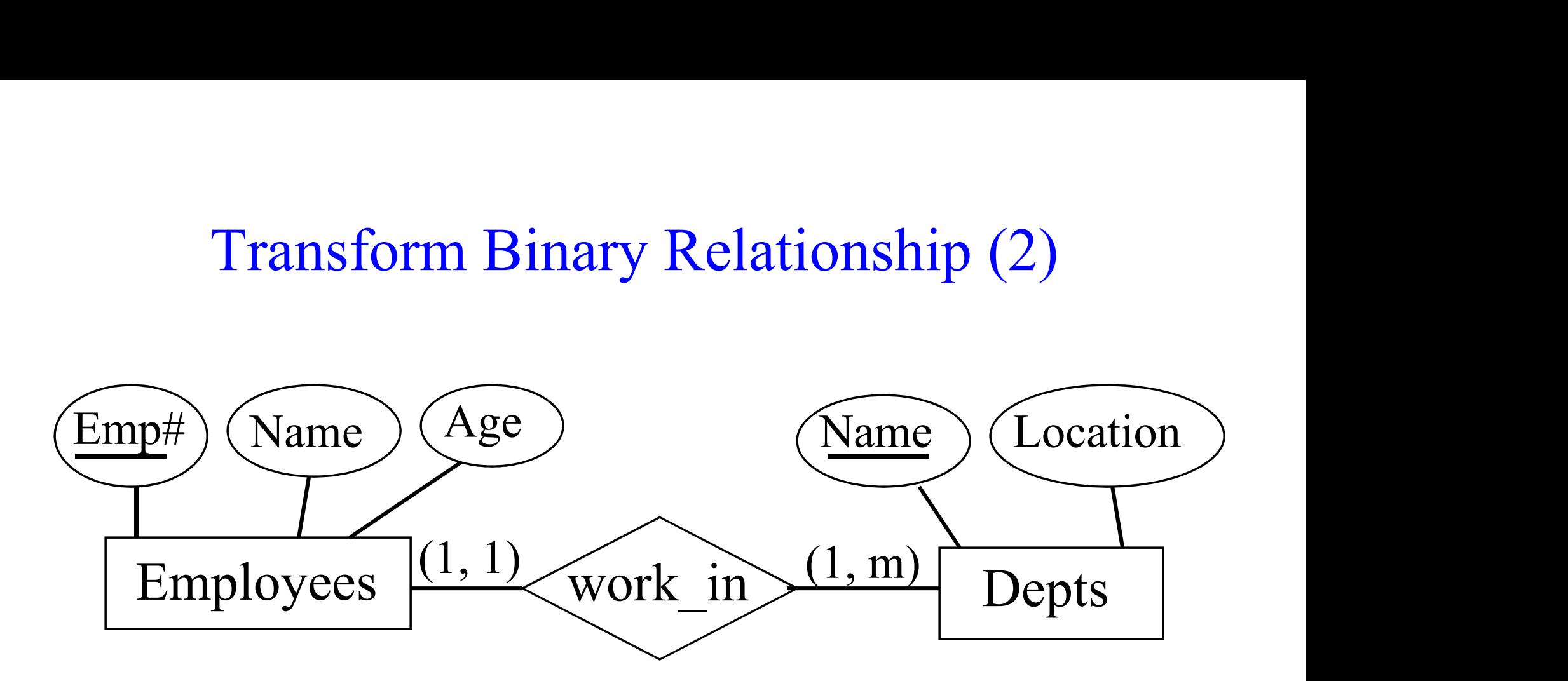

==> Depts(Name, Location) Employees(Emp#, Name, Age, Dept\_name)

Renaming is useful for improving understandability.

Transform Binary Relationship (3)

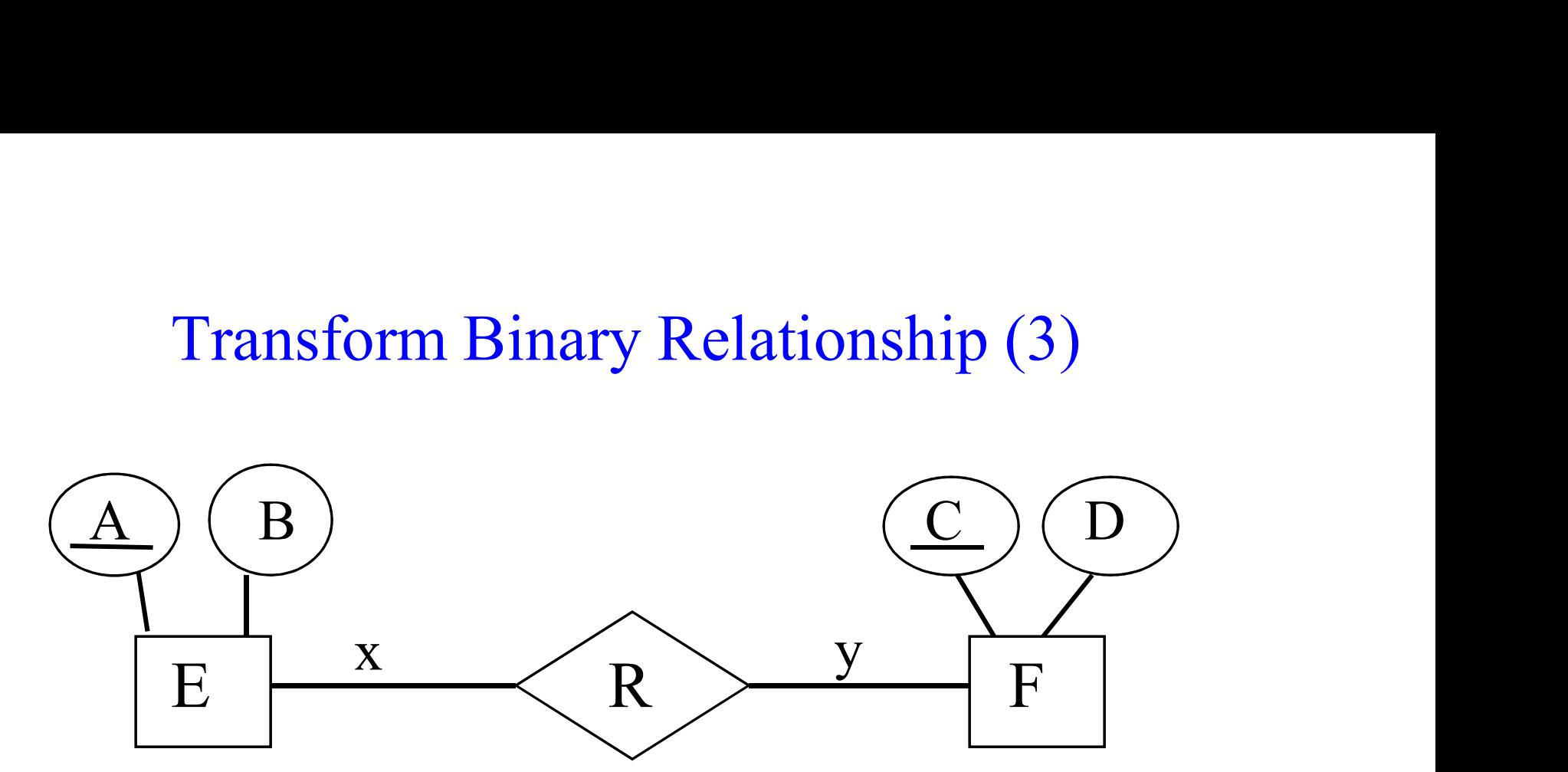

Case 2: one-to-one relationship Case 2.1:  $x = (1, 1)$  and  $y = (1, 1)$  $\Rightarrow E(A, B), F(C, D, A)$  or  $=\equiv\geq E(A, B, C), F(C, D)$ 

### Transform Binary Relationship (4)

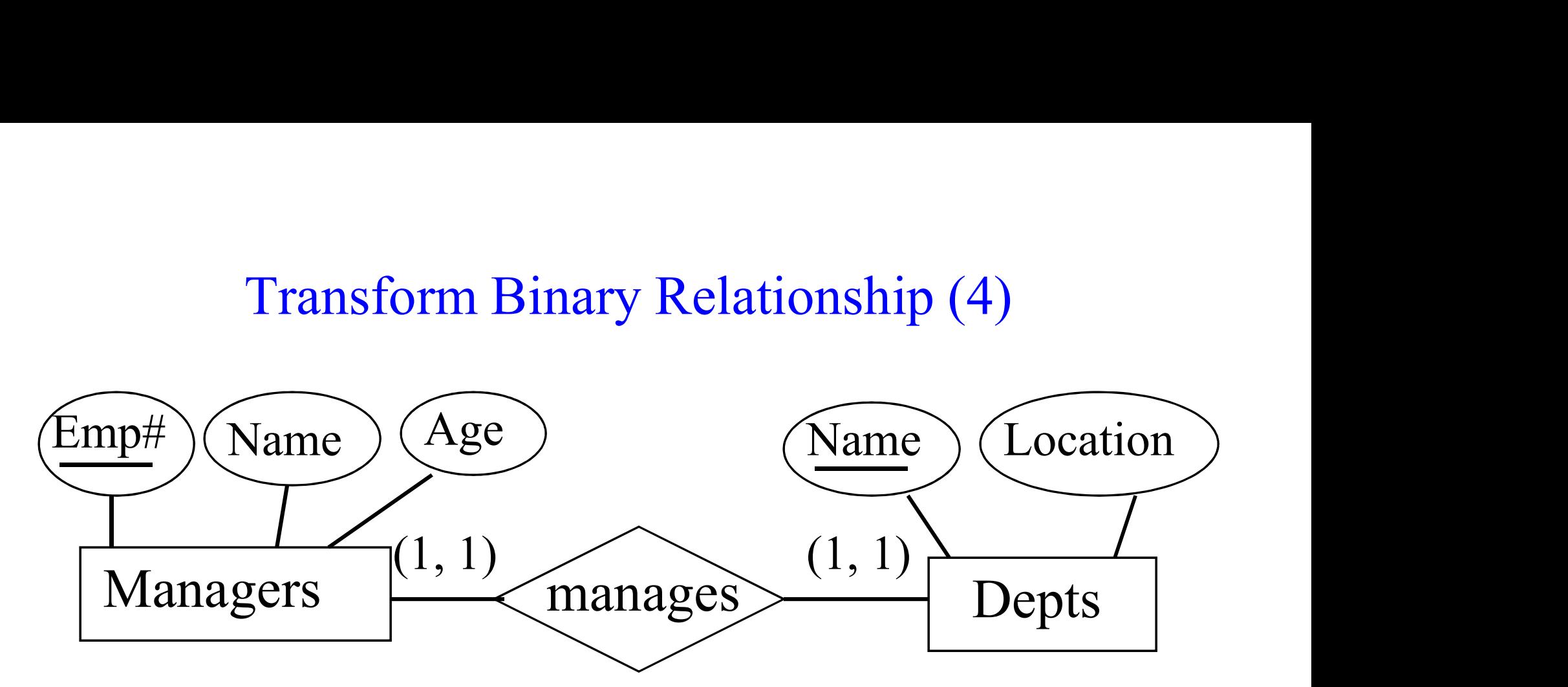

==> Depts(Name, Location)

Managers(Emp#, Name, Age, Dept\_name)

==> Depts(Name, Location, Manager\_Emp#) Managers(Emp#, Name, Age)

### Transform Binary Relationship (5)

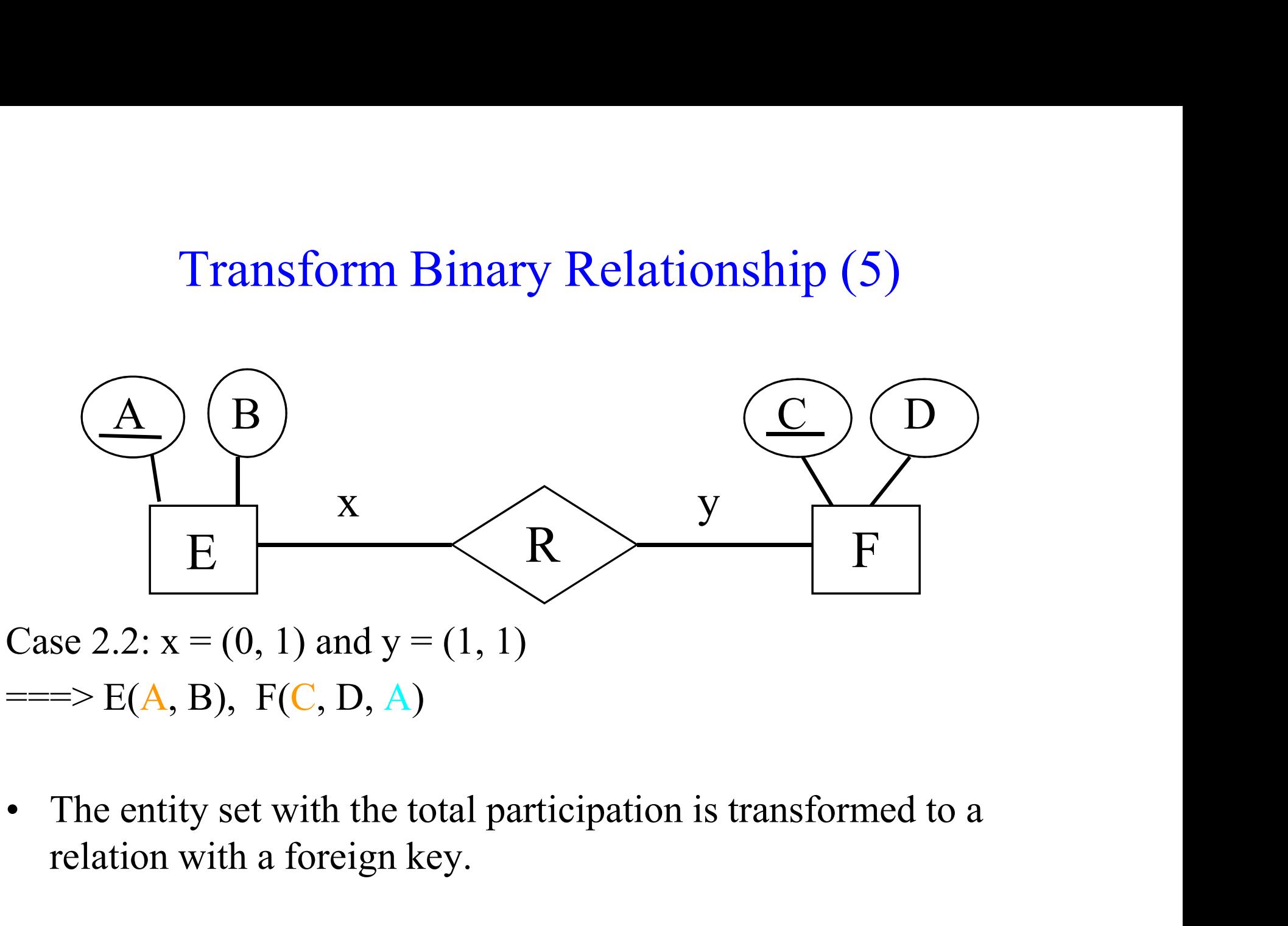

 $\Rightarrow E(A, B), F(C, D, A)$ 

relation with a foreign key.

### Transform Binary Relationship (6)

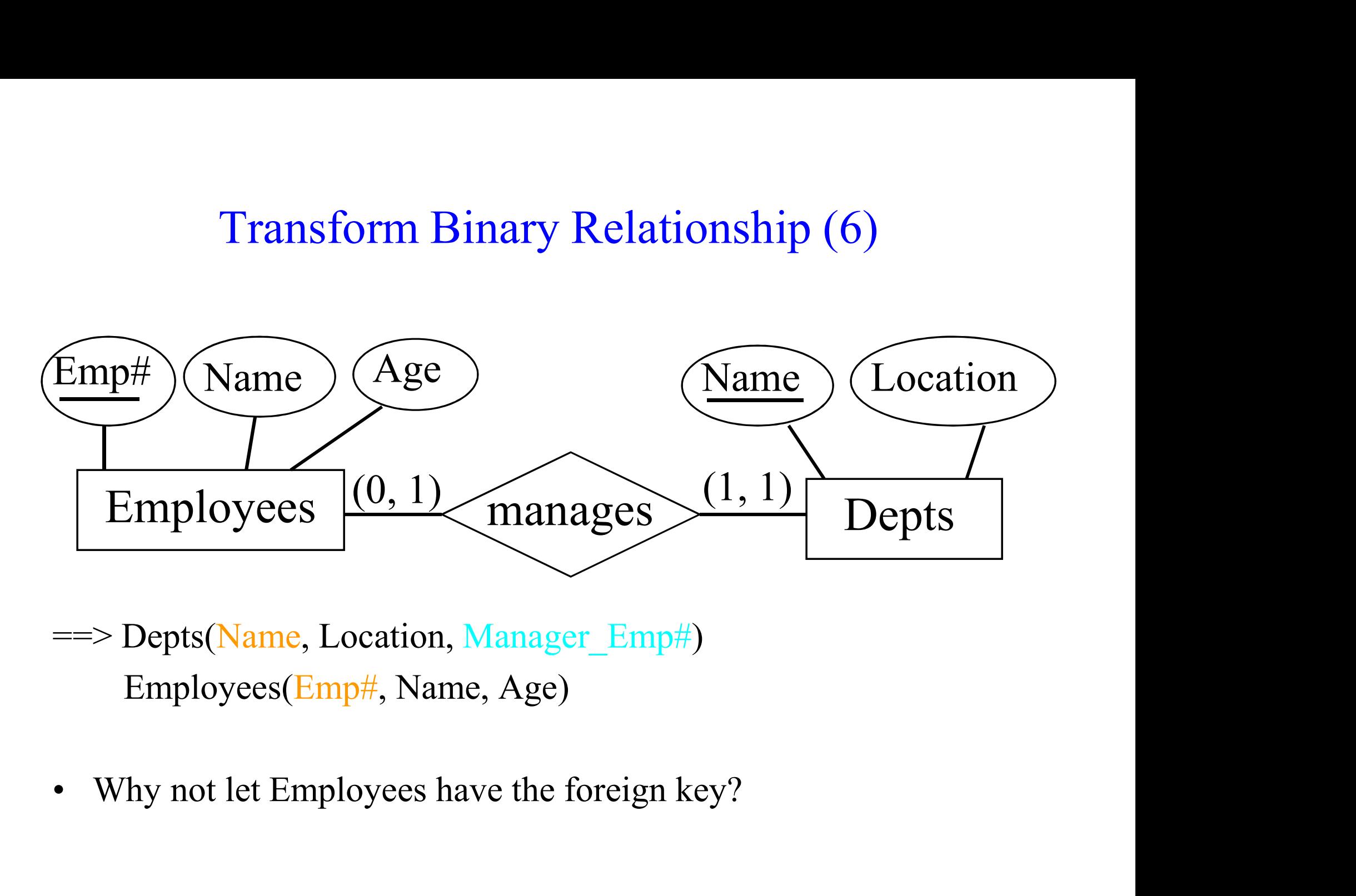

- ==> Depts(Name, Location, Manager\_Emp#) Employees(Emp#, Name, Age)
- 

## Transform Binary Relationship (7)

Transformation Guideline 2: Avoid introducing null values as much as possible. When it is necessary to introduce null values, introduce as few null values as possible.

## Transform Binary Relationship (5)

Case 2.3:  $x = (0, 1)$  and  $y = (0, 1)$ 

- **Fransform Binary Relationship (5)**<br>Case 2.3:  $x = (0, 1)$  and  $y = (0, 1)$ <br>• Transform the relationship set into a foreign key attribute. attribute. **Transform Binary Relationship (5)**<br>Case 2.3:  $x = (0, 1)$  and  $y = (0, 1)$ <br>• Transform the relationship set into a foreign key<br>attribute.<br>• The foreign key should go to the relation that<br>causes the least number of null value
- causes the least number of null values.

## Transform Binary Relationship (9)

Case 3: many-to-many relationship Case 3.1: R has no attribute **Transform Binary Relationship (9)**<br>Case 3: many-to-many relationship<br>Case 3.1: R has no attribute<br>===> E(A, B), F(C, D), R(A, C)<br>• Transform the m-to-m relationship to a separate relation.<br>• R has two foreign keys. Transform Binary R<br>
Case 3: many-to-many relationsh<br>
Case 3.1: R has no attribute<br>
===> E(A, B), F(C, D), R(A, C)<br>
• Transform the m-to-m relation<br>
• R has two foreign keys.<br>
• The key of R consists of the fc Case 3: many-to-many relationship<br>
Case 3.1: R has no attribute<br>
===> E(A, B), F(C, D), R(A, C)<br>
• Transform the m-to-m relationship to a se<br>
• R has two foreign keys.<br>
• The key of R consists of the foreign keys.

 $\Rightarrow E(A, B), F(C, D), R(A, C)$ 

- 
- 
- 

### Transform Binary Relationship (10)

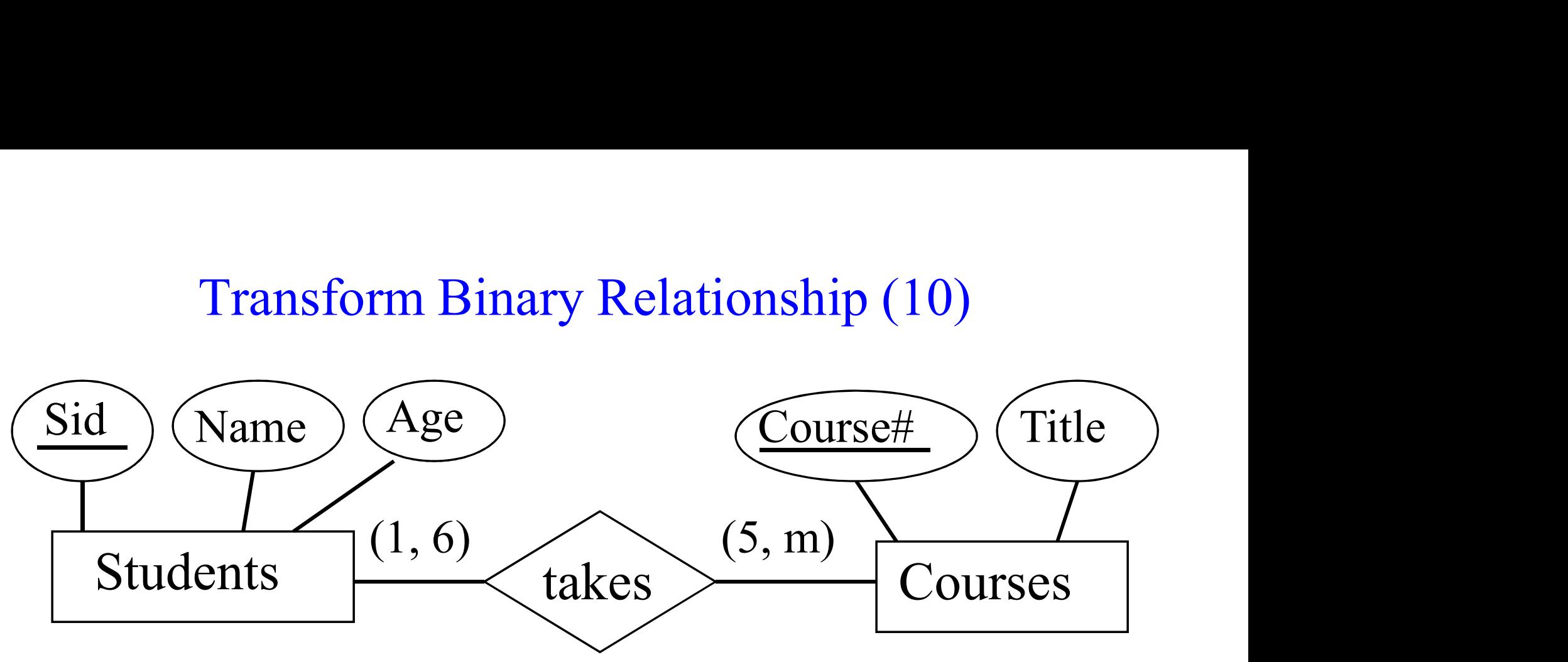

==> Students(Sid, Name, Age) Courses(Course#, Title) Takes(Sid, Course#)

Case 3.2: R has attribute Z  $\Rightarrow E(A, B), F(C, D), R(A, C, Z)$ 

### Transform Ternary Relationship

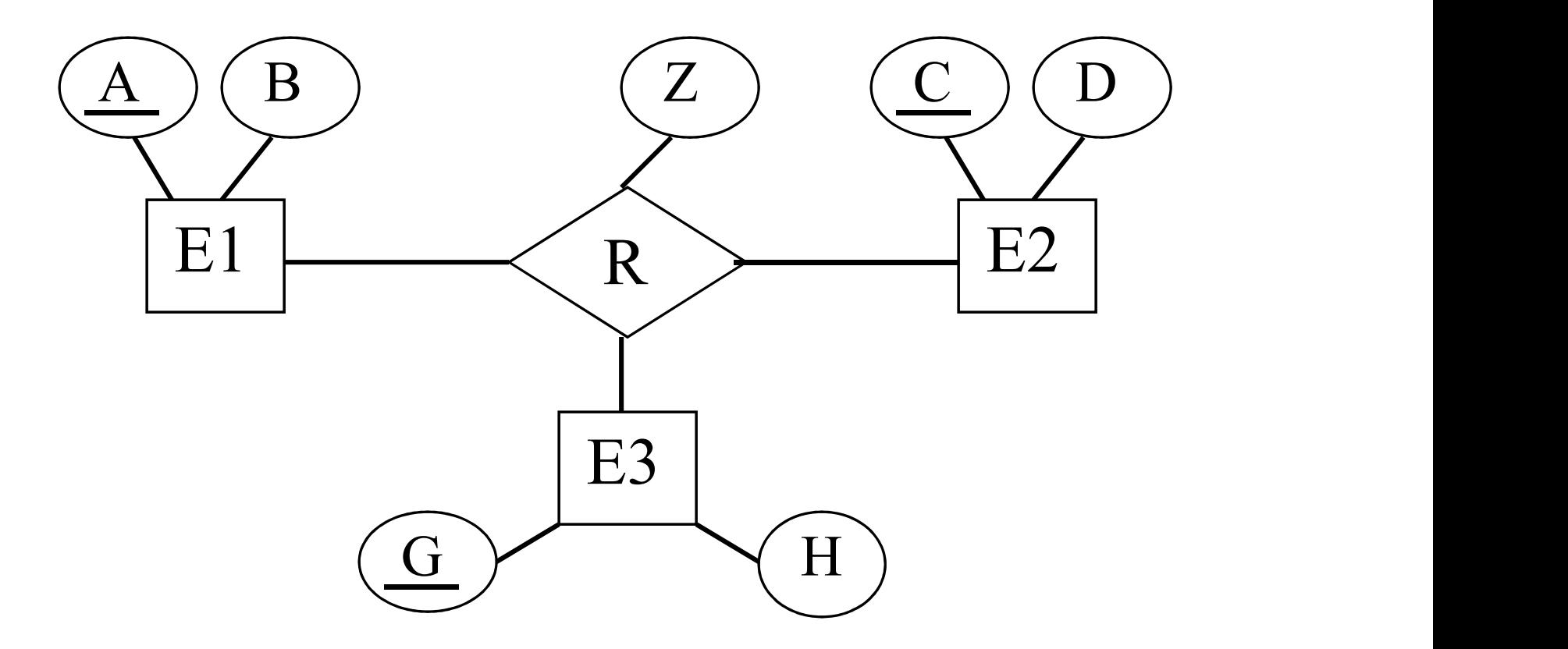

 $\Rightarrow$  E1(A, B), E2(C, D), E3(G, H),  $R(A, C, G, Z)$ 

### Transform Unary Relationship (1)

- **Transform Unary Relationship (1)**<br>• Create a shadow entity set and transform the unary<br>relationship into a binary relationship. relationship into a binary relationship. Transform Unary Relationship (1)<br>
• Create a shadow entity set and transform the unary<br>
relationship into a binary relationship.<br>
• Apply the rules for transforming binary relationships.<br>
• After the transformation, remove
- 
- **Transform Unary Relationship (1)**<br>
 Create a shadow entity set and transform the unary<br>
relationship into a binary relationship.<br>
 Apply the rules for transforming binary relationships.<br>
 After the transformation, remo relation, or if there is no redundant relation, remove the relation with fewer attributes.

### Transform Unary Relationship (2)

![](_page_21_Figure_1.jpeg)

Prereq(Course#, Prereq\_Course#)

### Transform Unary Relationship (3)

![](_page_22_Figure_1.jpeg)

Persons(SSN, Name, Age, Spouse\_SSN)

### Transform Unary Relationship (4)

![](_page_23_Figure_1.jpeg)

Persons(SSN, Name, Age, Mother\_SSN)

# Transform Multi-valued Attribute (1) Fransform Multi-valued Attribute (1)<br>• Create a separate relation for each multi-valued attribute.

![](_page_24_Picture_2.jpeg)

 $E(A, B), E(C(A, C))$ 

### Transform Multi-valued Attribute (2)

![](_page_25_Figure_1.jpeg)

==> Books (ISBN, Title, Publisher)

### Transform Composite Attribute (1)

Method 1: Use only simple attributes and ignore the composite attribute.

![](_page_26_Picture_2.jpeg)

### Transform Composite Attribute (2)

Method 2: Transform the composite attribute to a separate relation.

![](_page_27_Picture_2.jpeg)

 $\Rightarrow$   $\frac{L(1, 1)}{L}$ ,  $\frac{L(1, 1)}{L}$  $E(A, C),$  $E_B(A, D, H)$  Transform Composite Attribute (3)

An Example using method 2:

![](_page_28_Figure_2.jpeg)

Employees (Emp#, Name, Age, Salary) Emp Pic (Emp#, Bitmap, Format, Height, Width) Transform Weak Entity Set

![](_page_29_Figure_1.jpeg)

 $\Rightarrow E(A, B, C), F(A, D, G, H)$ 

- 
- 

### Transform IS\_A Hierarchy (1)

![](_page_30_Picture_1.jpeg)

## Transform IS\_A Hierarchy (2)

Method 1: For general case

$$
|\text{SINR}(\text{A}, \text{B}, \text{C}), \text{E1}(\text{A}, \text{D}, \text{F}),
$$
  

$$
\text{E2}(\text{A}, \text{G}, \text{H})
$$

- 
- **Fransform IS\_A Hierarchy (2)**<br> *Method 1*: For general case<br>  $\implies E(A, B, C), E1(A, D, F),$ <br>  $E2(A, G, H)$ <br>
 Only the key is explicitly inherited from the super entity set.<br>
 A tuple in E either corresponds to an entity in E or an **EXECUTE IS THUTAILTY (2)**<br> *Method 1*: For general case<br>  $\implies E(A, B, C), E1(A, D, F),$ <br>  $E2(A, G, H)$ <br>
• Only the key is explicitly inherited from the super entity set.<br>
• A tuple in E either corresponds to an entity in E or an enti sub entity set. *Method 1*: For general case<br>  $\implies E(A, B, C), E1(A, D, F),$ <br>  $E2(A, G, H)$ <br>
• Only the key is explicitly inherited from the super entity set.<br>
• A tuple in E either corresponds to an entity in E or an entity in<br>
sub entity set.<br>
• E1
- 

### Transform IS\_A Hierarchy (5)

![](_page_32_Figure_1.jpeg)

## Transform IS\_A Hierarchy (6)

Real world information:

![](_page_33_Picture_20.jpeg)

# Transform IS\_A Hierarchy (7)  $\begin{array}{|l|l|}\n\hline\n\text{11} & \text{12} & \text{13} & \text{14} \\
\hline\n\text{Pid} & \text{13} & \text{14} & \text{15} \\
\hline\n\text{12} & \text{13} & \text{15} & \text{16} \\
\hline\n\text{12} & \text{13} & \text{15} & \text{16} \\
\hline\n\text{13} & \text{15} & \text{16} & \text{17} \\
\hline\n\text{14} & \text{18} & \text{18} \\
\hline\n\text{15} & \text{19} & \text{19$

### Method 1:

### Persons

![](_page_34_Picture_47.jpeg)

### Students

![](_page_34_Picture_48.jpeg)

### Faculty

![](_page_34_Picture_49.jpeg)

### Transform IS A Hierarchy (3)

*Method 2*: When the union of the sub entity sets contains the same set of entities as the super entity set.  $\Rightarrow$  E1(A, D, F, B, C), E2(A, G, H, B, C) **Fransform IS\_A Hierarchy (3)**<br> *Method 2*: When the union of the sub entity sets contains the same<br>
set of entities as the super entity set.<br>  $\Rightarrow E1(A, D, F, B, C), E2(A, G, H, B, C)$ <br>
• All attributes are explicitly inherited from t

- 
- **Fransform IS\_A Hierarchy (3)**<br> *Method 2*: When the union of the sub entity sets contains the same<br>
set of entities as the super entity set.<br>  $\Rightarrow E1(A, D, F, B, C), E2(A, G, H, B, C)$ <br>
All attributes are explicitly inherited from the the sub entity sets is not a superset of the super entity set. In this case:

$$
=\!\!\!>\,E(A, B, C), E1(A, D, F, B, C),\
$$

$$
E2(A, G, H, B, C)
$$

## Transform IS\_A Hierarchy (8) Transform IS\_A Hierarchy (8)<br>
hod 2:<br>
ons<br>
Pid Name Age<br>
678912 Mary 37 Transform IS\_A Hierarchy (8)<br> *Sethod 2:*<br>
Fid Name Age<br> **Example Age**<br>
345678912 Mary 37<br> **Contains**

### Method 2:

### Persons

![](_page_36_Picture_47.jpeg)

### Students

![](_page_36_Picture_48.jpeg)

### Faculty

![](_page_36_Picture_49.jpeg)

## Transform IS\_A Hierarchy (4)

*Method* 3: When the sub entity sets are disjoint based on the values of an (implicit) attribute K. **Fransform IS\_A Hierarchy (4)**<br> *Method 3*: When the sub entity sets are disjoint based on the values of<br>
an (implicit) attribute K.<br>  $\implies E(A, B, C, D, F, G, H, K)$ <br>
• K has the same value for entities from the same entity set bu

 $\Rightarrow E(A, B, C, D, F, G, H, K)$ 

- different values for entities from different entity sets.
- E.g.: Super entity set: Employees Sub entity sets: Programmers, Analysts, … K: Position *Method 3*: When the sub entity sets are disjoint based on the values of<br>
an (implicit) attribute K.<br>  $\implies E(A, B, C, D, F, G, H, K)$ <br>
• K has the same value for entities from the same entity set but<br>
different values for entities
- values.

## Transform IS\_A Hierarchy (9)

### Method 3:

### Persons

![](_page_38_Picture_24.jpeg)

## Transform IS\_A Hierarchy (10)

Comparison of the three methods

- **Frantish IS\_A Hierarchy (10)**<br>Comparison of the three methods<br>• Method 3 results in the smallest number of tables, followed usually<br>by method 2 and then method 1.<br>– Why? by method 2 and then method 1. Transform IS\_A Hi<br>mparison of the three methods<br>Aethod 3 results in the smallest numly<br>method 2 and then method 1.<br>— Why?<br>Aethod 3 may introduce significant a<br>nethods 1&2 don't. **Transform IS\_A Hierarchy (10)**<br> **Comparison of the three methods**<br>
• Method 3 results in the smallest number of tables, followed usually<br>
by method 2 and then method 1.<br>
– Why?<br>
• Method 3 may introduce significant amoun mparison of the three methods<br>
Method 3 results in the smallest numby<br>
method 2 and then method 1.<br>
— Why?<br>
Method 2 usually leads to smaller tab<br>
— Why?<br>
Method 2 usually leads to smaller tab<br>
— Why? • Method 3 results in the smallest number of tables, followed usually<br>
• Method 2 and then method 1.<br>
– Why?<br>
• Method 3 may introduce significant amount of null values while<br>
methods 1&2 don't.<br>
– Why?<br>
• Method 2 usuall The Method 3 results in the smallest numby<br>
method 2 and then method 1.<br>
- Why?<br>
Method 3 may introduce significant a<br>
methods 1&2 don't.<br>
- Why?<br>
Method 2 usually leads to smaller tab<br>
- Why?
	-
- methods 1&2 don't.
	-
- 

## Transform IS\_A Hierarchy (11)

Factors that may influence the choice of method

- **Transform IS\_A Hierarchy (11)**<br>Factors that may influence the choice of method<br>• The number of m-to-m & ternary relationships and multi-valued<br>attributes of super entity set.<br>– Large number favors methods 1&3. Why? attributes of super entity set. Transform IS\_A Hierarchy (11)<br>tors that may influence the choice of method<br>The number of m-to-m & ternary relationships and multi-va<br>ttributes of super entity set.<br>- Large number favors methods 1&3. Why?<br>- Large number of **Transform IS\_A Hierarchy (11)**<br>Factors that may influence the choice of method<br>• The number of m-to-m & ternary relationships and multi-valued<br>attributes of super entity set.<br>– Large number favors methods 1&3. Why?<br>• The **Transform IS\_A Hierarchy (11)**<br>tors that may influence the choice of method<br>The number of m-to-m & ternary relationships and multi-va<br>ttributes of super entity set.<br>— Large number favors methods 1&3. Why?<br>The number of a **Transform IS\_A Hierarchy (11)**<br>Factors that may influence the choice of method<br>• The number of m-to-m & ternary relationships and multi-<br>attributes of super entity set.<br>– Large number favors methods 1&3. Why?<br>• The numbe –<br>
tors that may influence the choice of method<br>
The number of m-to-m & ternary relationships and mul<br>
ttributes of super entity set.<br>
– Large number favors methods 1&3. Why?<br>
The number of attributes and relationships of Factors that may influence the choice of method<br>
• The number of m-to-m & ternary relationships and multi-valued<br>
attributes of super entity set.<br>
– Large number favors methods 1&3. Why?<br>
• The number of attributes and re
	-
- 

- -
- one of the sub entity sets. ttributes of super entity set.<br>
– Large number favors methods 1&<br>
The number of attributes and relation.<br>
– Large number favors methods 1&<br>
The number of features shared by sub<br>
– Small number favors method 2. W<br>
Whether o

## Transform IS\_A Hierarchy (12)

**Fransform IS\_A Hierarchy (12)**<br>• If an IS-A hierarchy has more than two levels, it is possible to apply a different basic transformation method to transform a different portion of the hierarchy. apply a different basic transformation method to transform a different portion of the hierarchy.

![](_page_41_Figure_2.jpeg)

## Transform a Complex ER Diagram (1)

- A general procedure:
- **Transform a Complex ER Diagram (1)**<br>A general procedure:<br>• Transform each entity set into a relation (excluding multi-valued<br>and composite attributes).<br>– Transform each IS\_A hierarchy and composite attributes). Transform a Complex ER I<br>
eneral procedure:<br>
Transform each entity set into a relation (ex<br>
nd composite attributes).<br>
- Transform each IS\_A hierarchy<br>
• Consider two adjacent levels (parent-child<br>
• For methods 1 and 2, t eneral procedure:<br>
Transform each entity set into a relation (excluding multi-valued<br>
and composite attributes).<br>
Transform each IS\_A hierarchy<br>
• Consider two adjacent levels (parent-child) at a time.<br>
• For methods 1 and Fransform each entity set into a relation (excluding multi-valued<br>
md composite attributes).<br>
- Transform each IS\_A hierarchy<br>
• Consider two adjacent levels (parent-child) at a time.<br>
• For methods 1 and 2, transform enti
	- - Consider two adjacent levels (parent-child) at a time.
		- For methods 1 and 2, transform entity sets in a top-down manner (keep inheritance in mind).
		- For method 3, transform entity sets in a bottom-up matter (keep reverse inheritance in mind).
	-
	- method). – Transform each IS\_A hierarchy<br>
	• Consider two adjacent levels (pare<br>
	• For methods 1 and 2, transform en<br>
	(keep inheritance in mind).<br>
	• For method 3, transform entity set:<br>
	reverse inheritance in mind).<br>
	– Transform eac
	-

## Transform a Complex ER Diagram (2)

- 
- **Transform a Complex EF**<br>• Transform each relationship set.<br>– For any unary/binary 1-to-1 or 1-to-m<br>it by adding a foreign key to an appro Transform a Complex ER Diagram (2)<br>
Fransform each relationship set.<br>
– For any unary/binary 1-to-1 or 1-to-m relationship, transform<br>
it by adding a foreign key to an appropriate relation.<br>
– Transform any m-to-m or high it by adding a foreign key to an appropriate relation. Transform a Complex ER Diagram (2)<br>
Transform each relationship set.<br>
– For any unary/binary 1-to-1 or 1-to-m relationship, transform<br>
it by adding a foreign key to an appropriate relation.<br>
– Transform any m-to-m or high
	- Transform a Complex ER Diagram (2)<br>
	Transform each relationship set.<br>
	 For any unary/binary 1-to-1 or 1-to-m relationship, transfor<br>
	it by adding a foreign key to an appropriate relation.<br>
	 Transform any m-to-m or high relationship by creating a separate relation. Specify the key. Fransform each relationship set.<br>
	— For any unary/binary 1-to-1 or 1-t-<br>
	it by adding a foreign key to an ap<br>
	— Transform any m-to-m or high deg<br>
	relationship by creating a separate<br>
	— Re-visit relations involved in IS\_A<br>
	- feature inheritance.
	-

## Transform a Complex ER Diagram (3)

![](_page_44_Figure_1.jpeg)

## Transform a Complex ER Diagram (4)

Use method 1:

Employees(Emp#, Name, Age, C\_name) Employee-Hobby(Emp#, Hobby) Managers(Emp#, Budget) Programmers(Emp#, Years of experience) Cities(C\_name, Population) Projects(Proj#, Name) Languages(L\_name) Work on(Emp#, Proj#, Hours) Use(Emp#, Proj#, L\_name)

## Transform a Complex ER Diagram (5)

Use method 1 (continued):

- Transform a Complex ER Diagram (5)<br>Use method 1 (continued):<br>• Employee-Hobby.Emp#, Managers.Emp#, Programmers.Emp#<br>and Work\_on.Emp# are foreign keys referencing Employees.Emp#<br>• Use.Emp# is a foreign key referencing Progr and Work on. Emp# are foreign keys referencing Employees. Emp# **Transform a Complex ER Diagram (5)**<br>Use method 1 (continued):<br>• Employee-Hobby.Emp#, Managers.Emp#, Programmers.Emp#<br>and Work\_on.Emp# are foreign keys referencing Employees.Emp#<br>• Use.Emp# is a foreign key referencing Pr Transform a Complex ER Diagram (5)<br>Use method 1 (continued):<br>• Employee-Hobby.Emp#, Managers.Emp#, Programmers.Emp#<br>and Work\_on.Emp# are foreign keys referencing Employees.Emp#<br>• Use.Emp# is a foreign key referencing Progr Transform a Complex ER Diagram (5)<br>
Use method 1 (continued):<br>
• Employee-Hobby.Emp#, Managers.Emp#, Programmers.Emp#<br>
and Work\_on.Emp# are foreign keys referencing Employees.Emp#<br>
• Use.Emp# is a foreign key referencing P
- 
- 
- Projects.Proj# Use method 1 (continued):<br>
• Employee-Hobby.Emp#, Managers.Emp#, Programmers.Em<br>
and Work\_on.Emp# are foreign keys referencing Employees.<br>
• Use.Emp# is a foreign key referencing Crities.C\_name<br>
• Work\_on.Proj# and Use.Pro
- 

## Transform a Complex ER Diagram (6)

Use method 2:

Employees(Emp#, Name, Age, C\_name) Employee-Hobby(Emp#, Hobby)

Managers(Manager-Emp#, Name, Age, Budget, C\_name) Manager-Hobby(Manager-Emp#, Hobby)

Programmers(Programmer-Emp#, Name, Age, Years of experience, C\_name)

Programmer-Hobby(Programmer-Emp#, Hobby)

## Transform a Complex ER Diagram (7)

Cities (C\_name, Population) Projects(Proj#, Name) Languages $(L$  name) Work on(Emp#, Proj#, Hours) Manager-Work on(Manager-Emp#, Proj#, Hours) Programmer-Work on(Programmer-Emp#, Proj#, Hours) Use(Programmer-Emp#, Proj#, L\_name)

## Transform a Complex ER Diagram (8)

- Transform a Complex ER Diagram (8)<br>• Employee-Hobby.Emp# and Work\_on.Emp# are foreign keys referencing<br>• Manager-Hobby.Manager-Emp# and Manager-Work-on.Manager-Emp# are Employees.Emp#
- Transform a Complex ER Diagram (8)<br>• Employee-Hobby.Emp# and Work\_on.Emp# are foreign keys referencing<br>Employees.Emp#<br>• Manager-Hobby.Manager-Emp# and Manager-Work-on.Manager-Emp# are<br>foreign keys referencing Managers.Mana foreign keys referencing Managers.Manager-Emp#
- Transform a Complex ER Diagram (8)<br>• Employee-Hobby.Emp# and Work\_on.Emp# are foreign keys referencing<br>Employees.Emp#<br>• Manager-Hobby.Manager-Emp# and Manager-Work-on.Manager-Emp# are<br>foreign keys referencing Managers.Mana Emp# and Use.Programmer-Emp# are foreign keys referencing Programmers.Programmer-Emp# **Fransform a Complex ER Diagram (8)**<br>
• Employee-Hobby.Emp# and Work\_on.Emp# are foreign keys referencing<br>
Employees.Emp#<br>
• Manager-Hobby.Manager-Emp# and Manager-Work-on.Manager-Emp# are<br>
foreign keys referencing Manage • Employee-Hobby. Emp# and Work\_on.Emp# are foreign keys referencing<br>
Employees.Emp#<br>
• Manager-Hobby.Manager-Emp# and Manager-Work-on.Manager-Emp# are<br>
foreign keys referencing Managers.Manager-Emp#<br>
• Programmer-Hobby.P • Manager-Hobby.Manager-Emp# and Manager-Work-on.Mar<br>
foreign keys referencing Managers.Manager-Emp#<br>
• Programmer-Hobby.Programmer-Emp#, Programmer-Work-<br>
Emp# and Use.Programmer-Emp# are foreign keys referenci<br>
Programm
- keys referencing Cities.C\_name
- Use.Proj# are foreign keys referencing Projects.Proj#
- 

## Transform a Complex ER Diagram (9)

Use method 3:

Employees(Emp#, Name, Age, C\_name, Budget, Years of programming experience, Job type) Employee-Hobby(Emp#, Hobby) Cities(C\_name, Population) Projects(Proj#, Name) Languages(L\_name) Work on(Emp#, Proj#, Hours) Use(Emp#, Proj#, L\_name)

## Transform a Complex ER Diagram (10)

Use method 3 (continued):

- Transform a Complex ER Diagram (10)<br>Use method 3 (continued):<br>• Employee-Hobby.Emp# and Work\_on.Emp# and Use.Emp# are foreign<br>keys referencing Employees.Emp#<br>• Employees.C\_name is a foreign key referencing Cities.C\_name keys referencing Employees.Emp# **Transform a Complex ER Diagram (10)**<br>Use method 3 (continued):<br>• Employee-Hobby.Emp# and Work\_on.Emp# and Use.Emp# are foreign<br>keys referencing Employees.Emp#<br>• Employees.C\_name is a foreign key referencing Cities.C\_name **Transform a Complex ER Diagram (10)**<br>Use method 3 (continued):<br>• Employee-Hobby Emp# and Work\_on.Emp# and Use.Emp# are foreign<br>keys referencing Employees.Emp#<br>• Employees.C\_name is a foreign key referencing Cities.C\_name Transform a Complex ER Diagra:<br>Use method 3 (continued):<br>• Employee-Hobby.Emp# and Work\_on.Emp# and Use.Emp#<br>keys referencing Employees.Emp#<br>• Employees.C\_name is a foreign key referencing Cities.C\_name<br>• Work\_on.Proj# and
- 
- 
-